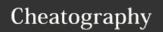

## Atlassian JIRA JQL - Cheat Sheet Cheat Sheet by teses via cheatography.com/21748/cs/8424/

| JQL Basics                  |                                                             |
|-----------------------------|-------------------------------------------------------------|
| AND                         | allows you to add qualifiers to a list                      |
| !=                          | target one thing                                            |
| is in (List,<br>Of, Things) | target a bunch of things (Done, Closed, Resolved) typically |
| not in (List, of, Things)   | do not include a bunch of things                            |
| -1w                         | relative time. You can also use - 1d for day                |
| "2015/3/15"                 | specific dates                                              |

## **Functions**

currentUser()

d

## Columns

Affected version

Assignee

Attachments

Category

Comment

Component

Created

Creator

Custom field

Customer Request Type

Description

Due

Environment

Epic link

Filter

Fix version

Issue key

Labels

Last viewed

Level

Original estimate

Parent

Priority

Project

Remaining estimate

Reporter

## Columns (cont) Resolution Resolved Sprint Status Summary Text Time spent Type Updated Voter Votes

Watcher Watchers

Work ratio

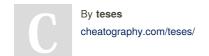

Published 14th June, 2016. Last updated 14th June, 2016. Page 1 of 1. Sponsored by **ApolloPad.com**Everyone has a novel in them. Finish Yours! https://apollopad.com